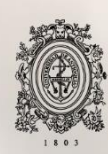

# UNIVERSIDAD<br>DE ANTIOQUIA

# **BUENAS PRÁCTICAS EN EL ALMACENAMIENTO DE MATERIAS PRIMAS**

Autor: Cristian Cano Correa

Universidad de Antioquia Facultad de Ingeniería, Departamento de Ingeniería Química

Medellín, Colombia

2020

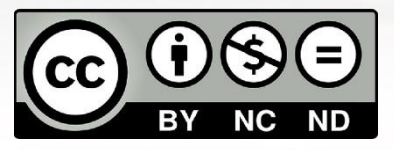

Buenas prácticas en el almacenamiento de materias primas.

Cristian Cano Correa

Informe de práctica Como requisito para optar al título de: Ingeniero Químico

> Asesor: Mauricio Esteban Sánchez Ingeniero Químico

Cristian Camilo Arias Tapias Especialista en producción y consumo sostenible

Universidad de Antioquia Facultad de Ingeniería, Departamento de Ingeniería Química. Medellín, Colombia 2020.

## **Buenas prácticas en el almacenamiento de materias primas.**

#### **Resumen**

Esta práctica académica tuvo como principal objetivo mejorar las condiciones de seguridad en el manejo de sustancias químicas en las bodegas de la empresa INVESA S.A. Inicialmente se evidenció que a pesar de que la empresa disponía de un sistema de etiquetado basado en el sistema globalmente armonizado, el personal de piso no era muy riguroso al momento de diligenciar esta información, también se logró observar que a pesar de disponer de matrices de compatibilidad para el almacenamiento no se hacía mucho uso de estas debido a la falta de compresión de las mismas, o estas no tenían toda la información requerida; por las razones mencionadas, se decidió elaborar dos archivos de consulta con posterior capacitación, en los cuales los operarios tuviera acceso a herramientas que facilitaran la labor de etiquetado y almacenamiento de sustancias químicas por medio de matrices de compatibilidad específica, el resultado fue satisfactorio, pues se logró aumentar la exactitud en estos dos procesos, disminuyendo los errores en ambos casos.

Como alcance final se realizó un diseño de la distribución de la bodega de inflamables para el almacenamiento de sustancias químicas agrupadas por compatibilidad química, empleando sustancias barrera como intermediario para separar sustancias de naturaleza química incompatible, este diseño fue entregado a los encargados de la bodega para garantizar que se cumpla y así tener bases para establecer condiciones de seguridad en el almacenamiento de la bodega, adicional a esto tener en cuenta este diseño al momento de realizar recibos e inspecciones en la bodega y garantizar condiciones rigurosas de seguridad en la misma.

#### **Introducción**

Invesa S.A es una empresa que nace en 1958, a lo largo de su funcionamiento ha acoplado nuevas líneas de negocio a su portafolio, como es el caso de los agroquímicos, materiales para construcción, las diferentes líneas de pintura (base agua y base solvente), metal mecánica y algunos materiales de naturaleza polimérica, empleados como intermedios en la fabricación de tanques y postes en fibra de vidrio.

Lo anterior implica que en las bodegas de almacenamiento de materiales, existan sustancias de diversa naturaleza química, las cuales pueden presentar múltiples incompatibilidades entre sí, además pueden requerir de condiciones especiales de almacenamiento, por tal motivo debe evitarse la mezcla entre sustancias altamente reactivas (Ministerio de Ambiente y Desarrollo Sostenible, 2005). Se emplea para la categorización e identificación de peligros, el sistema globalmente armonizado (SGA) (Naciones unidas, 2017).

Con el planteamiento de este trabajo se busca disminuir los tiempos en el recibo y almacenamiento de sustancias químicas en las bodegas de almacenamiento de materiales en la empresa INVESA S.A, teniendo la certeza de que las sustancias químicas sean almacenadas en grupos compatibles, disminuyendo así el riesgo de eventualidades que generen siniestros de gran magnitud.

Se tuvo como principal limitación la consulta de las hojas de seguridad en las fuentes de información de la empresa INVESA S.A. Algunas de estas hojas de seguridad tenían una fecha mayor a cinco años, otras no estaban disponibles y algunas no estaban bajo la norma del sistema globalmente armonizado, lo que implicó realizar la consulta de estas hojas de seguridad en bases de datos que cumplieran con los requisitos del ministerio de trabajo. Las bases de datos empleadas fueron: ECHA, GESTIS y por último CAMEO CHEMICALS. Otra limitación encontrada fue al momento de capacitar el personal en el uso de las herramientas creadas, debido a que gran parte de las personas poseía dificultades en la manipulación de estas herramientas, además de dudar de la aplicabilidad de la herramienta debido al cambio en la forma de realizar los procedimientos.

Para el desarrollo de la práctica se inició con la adquisición de información disponible en las bases de datos de la empresa, la información faltante fue complementada con las personas encargadas del programa de riesgo químico, por último, se hizo la búsqueda de las sustancias por medio de las bases de datos anteriormente mencionadas. Con la información completa se construyeron dos bases de datos en la herramienta computacional Excel, una de ellas contiene la información base de las sustancias para el etiquetado, como lo es el código interno de la sustancia en la empresa, el nombre de las sustancias en el WMS, el numero CAS y los pictogramas asociados a los peligros según el SGA; la segunda base de datos contiene toda la información concerniente a las incompatibilidades específicas de cada sustancia. El siguiente paso en la realización de la práctica fue la elaboración de comandos que permitieran una consulta rápida de los peligros de las sustancias químicas en inventario. Por último, se realizó la matriz de compatibilidad en donde fueron evaluadas las incompatibilidades para cada sustancia, se construyó el diseño de la distribución de las bodegas de almacenamiento de materiales. La información generada fue divulgada entre el personal involucrado en el proceso de manejo de las bodegas de almacenamiento.

Se desarrollaron las herramientas que servirán como base para la elaboración de distribuciones de bodegas (layout) que tengan en cuenta la compatibilidad química, lo cual permitirá informar de los peligros de las sustancias químicas basado en el SGA.

# **Objetivo general:**

Mejorar las condiciones de seguridad con respecto a la manipulación y almacenamiento de sustancias químicas peligrosas de la empresa Invesa S.A.

#### **Objetivos específicos:**

- Crear una base de datos de consulta que informe al personal logístico de una forma más rápida y segura sobre la peligrosidad de las sustancias químicas.
- Generar una base de datos que contenga la información de la matriz de compatibilidad específica de cada sustancia almacenada en las bodegas CAM, realizando grupos de sustancias químicas compatibles.
- Instruir al personal logístico en el correcto almacenamiento de las sustancias químicas según la información suministrada por la matriz de compatibilidad almacenando en grupos las sustancias de naturaleza química similar.
- Establecer una distribución en el almacenamiento de las sustancias que cumpla criterios de compatibilidad química según la naturaleza de las sustancias químicas almacenadas en las bodegas CAM.
- Capacitar al personal logístico en el uso de las herramientas creadas, para promover su destreza y habilidad en el uso de estas.
- Entrenar al personal en las condiciones especiales de manipulación de las sustancias químicas según su naturaleza, con énfasis en las sustancias de carácter corrosivo, tóxico y peligroso para la salud

# **Marco Teórico**

A medida que se da la industrialización en un país se evidencia el aumento en el uso de sustancias químicas a pesar de que el uso de éstas mejora en cierto grado la calidad de vida, implícitamente se da la exposición a peligros por el manejo de estas mismas sustancias (Naciones unidas, 2017), por ello se ve la necesidad de la creación de reglamentación y leyes que regulen el manejo de estas sustancias y velen por la protección de la salud y el medio ambiente(Organización Internacional de Trabajo, 1990), a partir del decreto 1496 del 2018 Colombia adopta el sistema globalmente armonizado de calificación y etiquetado (Ministerio de trabajo, 2018).

Por consiguiente, se debe establecer un orden en el almacenamiento de las sustancias químicas, el cual es basado en el etiquetado en donde se informa sobre la peligrosidad de estas. Las sustancias químicas deben de almacenarse en ubicaciones preestablecidas donde se garantice la separación de sustancias incompatibles, para esto se hace la clasificación por familia química de cada sustancia y se elabora la matriz de compatibilidad química donde deben identificarse las incompatibilidades especificas entre sustancias (ARL SURA, 2015), además, deberá de garantizarse que se cumplan las condiciones especiales de almacenamiento para aquellas sustancias que así lo requieran, como es el caso de las sustancias inflamables, explosivas o peróxidos orgánicos (Ministerio de Ambiente y Desarrollo Sostenible, 2005).

Una matriz de compatibilidad es una guía que cumple la función de garantizar un almacenamiento seguro con la planeación de una distribución químicamente compatible en el almacenamiento de sustancias químicas peligrosas, las empresas que dispongan de esta herramienta se evitan la constante interacción con agentes externos que los asesoren en el tema del almacenamiento seguro de las existencias en bodega (ARL SURA, 2015).

En la práctica se debe establecer una correcta distribución de la bodega (lo que es comúnmente conocido como layout), este layout previamente establecido facilita las necesidades de la compañía en lo concerniente al almacenamiento, recibo, despacho y preparación de pedidos, a este se le agregó la información de la compatibilidad química de las sustancias almacenadas, por tal motivo se estableció un reordenamiento según la compatibilidad de las sustancias. En la bodega de inflamables no se presentó este problema debido a que gran parte de las materias primas allí almacenadas son de baja rotación a excepción del hidróxido de amonio, el cual es almacenado cerca de la zona de recibo de la bodega, por el contrario, en la bodega de almacenamiento de materiales se tiene gran rotación de mercancías, por lo tanto, se tuvo en cuenta este aspecto para el reordenamiento planteado por el layout químico (Mecalux, 2020).

#### **Metodología**

Inicialmente se solicitó la información de las materias primas almacenadas en las bodegas de almacenamiento a los analistas de inventarios, los cuales entregaron un archivo de Excel con los códigos internos y nombres de las sustancias según como las reconoce el sistema de manejo de almacenes (WMS), a continuación se realizó la consulta de hojas de seguridad empleando el código mencionado previamente, de las hojas de seguridad se extrajeron los pictogramas del SGA, nombres comerciales, numero CAS, e información de incompatibilidades químicas.

Esta información fue complementada en las bases de datos de libre acceso como lo es el caso de la ECHA y GESTIS, empleando el numero CAS de donde se extrajo información de la peligrosidad (pictogramas), incompatibilidades de las sustancias y familia química.

Con la información base previamente organizada, se realizó la rutina para la consulta rápida de la peligrosidad de las sustancias, empleando funciones como (BUSCARV) y la función INDICE en el administrador de nombres para traer los pictogramas de las sustancias, además de algunos condicionales y formatos con el mismo nombre en la herramienta Excel.

Posteriormente se realizó la capacitación al personal acerca del uso de este archivo, se les mostro la facilidad en el manejo, así como la disminución en el tiempo de realización de las actividades de recibo y etiquetado de las sustancias, al mismo tiempo esta información fue entregada a los supervisores de las bodegas en cuestión.

El proceso continuó con la realización de la matriz de compatibilidad de las bodegas de almacenamiento de materiales, allí se contrastaron parejas de sustancias químicas donde se evaluó la incompatibilidad entre éstas, empleando criterios de peligrosidad según SGA (ARL SURA, 2015)., así como la familia química e incompatibilidades específicas. La evaluación de incompatibilidades se realizó en una matriz empleado un formato condicional donde las sustancias químicas compatibles llevan en la casilla entrecruzada el número uno y las incompatibles el número cero, codificados como  $\checkmark$  y  $\checkmark$  respectivamente según dicho formato.

Posteriormente se llevó esta información a la rutina de consulta rápida, donde al ingresar el código de dos sustancias químicas devuelve la compatibilidad o incompatibilidad de éstas, empleando el mismo formato condicional y un aviso complementario.

Al terminar la matriz de compatibilidad se realizó un análisis de la información, donde se revisó el porcentaje de incompatibilidad de las sustancias de la misma bodega, posteriormente estas fueron agrupadas. Cada grupo es compatible entre sí el cien por ciento, a su vez los grupos se distinguieron entre grupos de sustancias muy compatibles y otros no tan compatibles, debido a que los grupos altamente compatibles desempeñan un papel como sustancias barrera, los cuales se emplearon para separar grupos incompatibles.

La fórmula empleada fue la siguiente:

%  $\frac{\sum Compatibilidad}{N^{\circ} de sustancias}$  \* 100

Donde la compatibilidad es la suma de unos de una sustancia en el total de la matriz dividido el número de sustancias de la matriz.

A continuación, se realizaron varias propuestas de grupos de compatibilidad química hasta que se obtuvo un resultado satisfactorio, cabe resaltar que estos grupos pueden formarse de múltiples maneras con las cuales se obtuvieron resultados diferentes, el resultado final fue elegido teniendo en cuenta el aislamiento de sustancias altamente incompatibles, es decir, fueron asignadas en grupos independientes. Otro factor decisivo la agrupación de sustancias de alta, media y baja rotación.

A partir de la información generada en los grupos de compatibilidad el diseño de la distribución de la bodega fue desarrollado, en donde se evaluó la capacidad máxima de la bodega, los grupos que son almacenados en gran volumen (mayor cantidad de ubicaciones en la bodega), los grupos altamente incompatibles y los grupos empleados como material barrera, el diseño procedió de la siguiente manera, primero fueron colocados los grupos más incompatibles en los extremos de las ubicaciones, de esta forma se evitó el consumo de materiales barrera a ambos lados de éstos, se reservó el grupo de más ubicaciones a un solo lado de la bodega, para garantizar la unificación de este grupo en ubicaciones contiguas, por último se llenaron los espacios con grupos que no habían sido asignados y se asignaron grupos barrera entre estos.

La culminación de este trabajo consistió en capacitar a los supervisores a cargo de la bodega, resolver dudas que pudieran generarse para que fueran ellos los encargados de cumplir el diseño del layout, organizando al personal pertinente para realizar los movimientos necesarios, semanalmente esta distribución fue evaluada con la información generada por los analistas de inventarios y en patrullas de inspección realizadas en la zona.

## **Resultados y análisis**

En la figura 1 se presenta la etiqueta empleada para la identificación de sustancias en la empresa INVESA S.A,

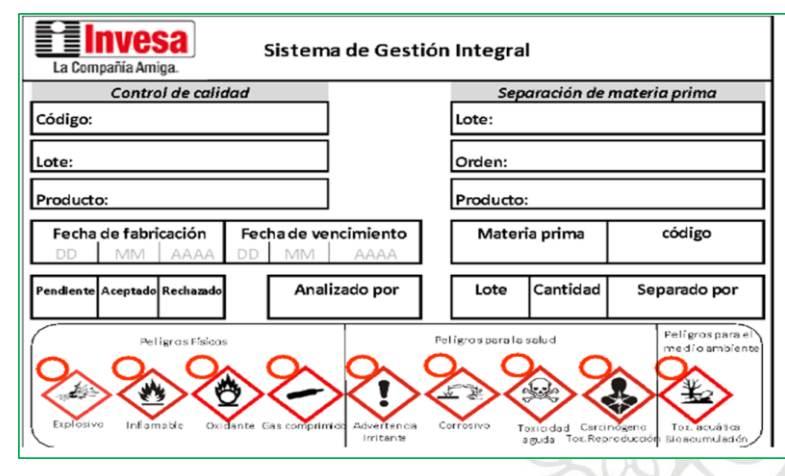

**Figura 1**. Rotulo de control calidad **Fuente:** INVESA S.A

El archivo de consulta rápida es una forma efectiva y confiable de obtener la información necesaria para el diligenciamiento de la peligrosidad de las sustancias, en la parte inferior de la etiqueta. En la figura 2 se presenta el formato del archivo de etiquetado rápido. En la parte derecha se muestran los pictogramas que deben ser rellenados en el círculo del rotulo de control calidad.

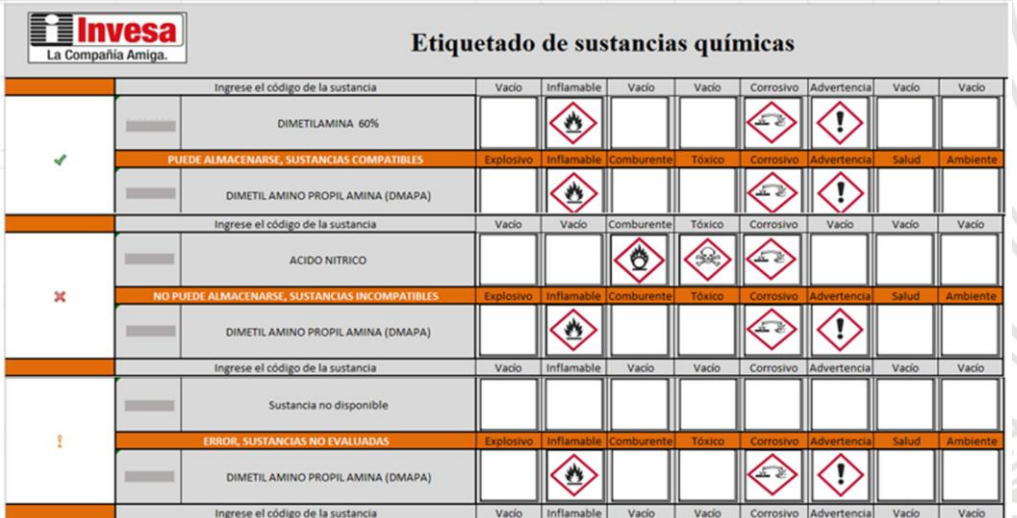

**Figura 2**. Archivo de consulta rápida para el etiquetado de materias primas **Fuente:** elaboración propia.

En la Figura 2 se presentan los tres posibles casos al manipular el archivo cuando se hace la consulta con respecto a la compatibilidad química de las sustancias, el primer caso es debido a que las dos sustancias son compatibles, el segundo es porque son incompatibles y el tercer

caso se genera al ingresar sustancias no evaluadas o si alguna de las dos tiene un código erróneo.

La matriz de compatibilidad elaborada para la bodega de inflamables se muestra en la Figura 3 y las matrices de la bodega (centro de almacenamiento de materiales) se muestran entre las Figuras 4 y 7, estas últimas son realizadas para cada línea específica de agroquímicos, debido a que ya se tiene una distribución definida dentro de la bodega, por lo tanto, fue evaluada su compatibilidad por zona de agroquímicos, con algunas sustancias empleadas comúnmente como material barrera.

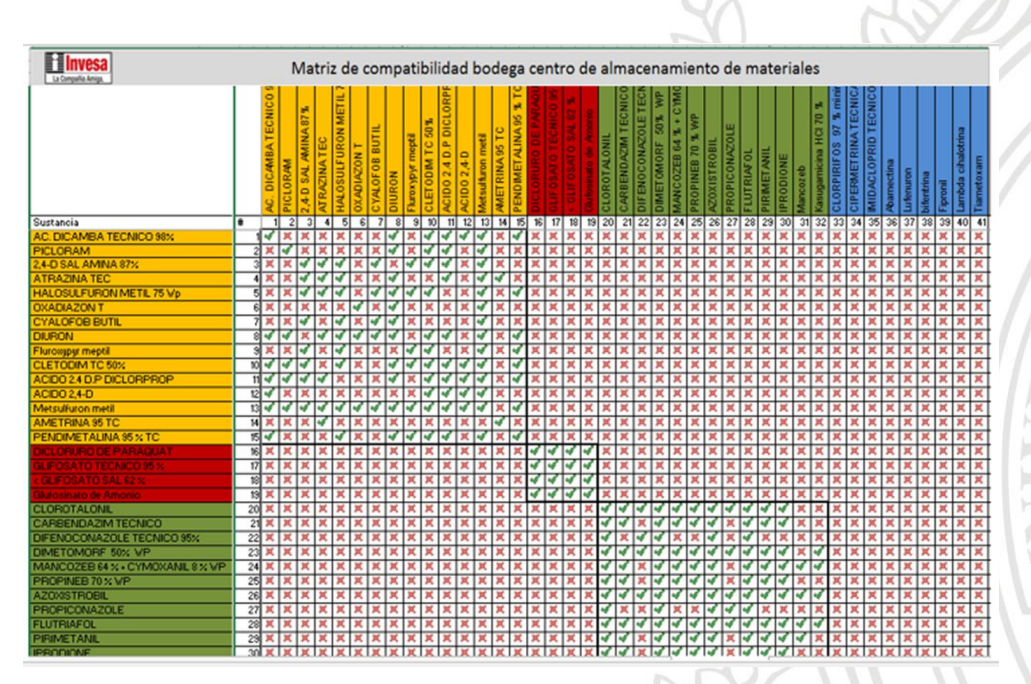

**Figura 3**. Matriz de compatibilidad general bodega centro de almacenamiento de materiales **Fuente:** elaboración propia

**H**Invesa Matriz de compatibilidad Herbicidas selectivos (Centro de almacenamiento de materiales) **INDIMETALINA CLETODIM TC 50** ALCO BLANCO š meptil СПО 2,4 DICHI ALCO BLANCO ALCO BLANCO ALCO EXP MIC TIL 30 ODX101 **TANIO R-2195 TIL 30 ODXON** AMBAR EN **ET PREFORMA** PET Recuperado **ET RECUPERA** PET TIPO TORTA<br>PET TIPO TORTA **TORTA VER** VERDE RIP **ALOSULFURO ET RECUPERA** VERDE EN **YALOFOB BU TRAZINA TEC T NOZZON T JMETRINA 95 CIDO 2.40 P** PET RECUPER **PET SCREENE DICAMBA** ALCO GRIS **CLORAM** *<u><b>Refusion</u>* **SAL** RON  $\frac{0}{4}$ Sustancia Grupo <u>४२२२२२२</u><br>४२२२२२  $H<sup>2</sup>$  $\overline{21}$ ÿ  $\overline{\phantom{a}}$ ᢦ

**Figura 4**. Matriz compatibilidad herbicidas selectivos

**Fuente:** elaboración propia

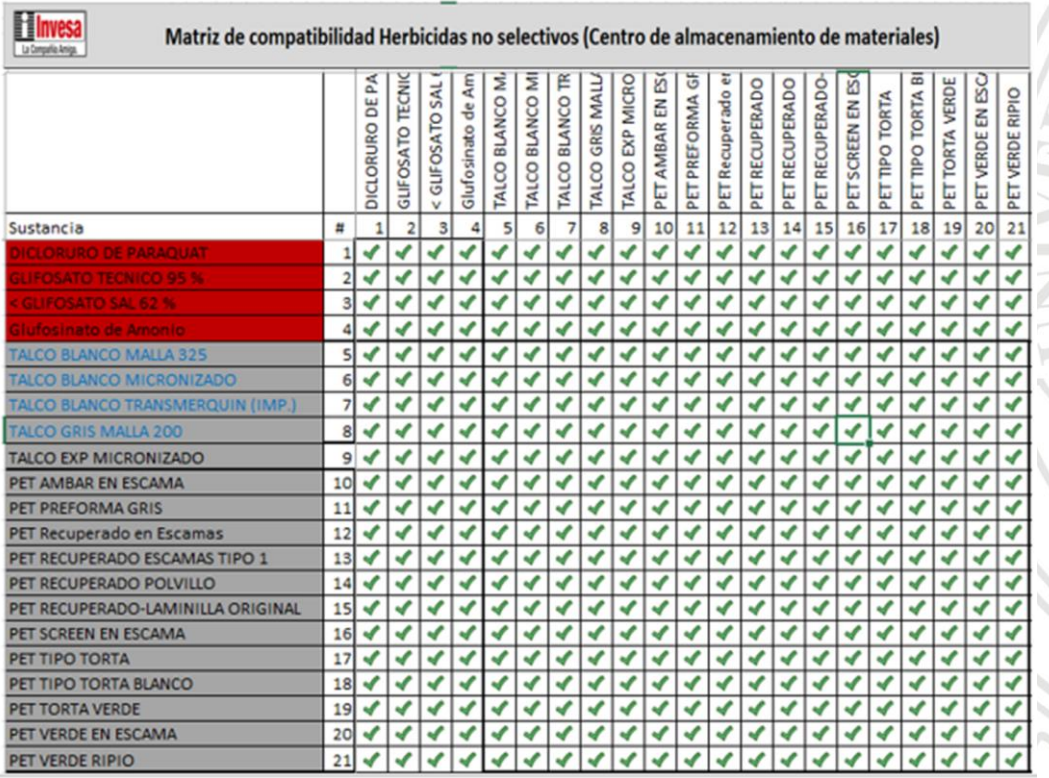

 $\overline{\phantom{0}}$ ź

**Figura 5**. Matriz de compatibilidad herbicidas no selectivos

FOOR

**Fuente:** elaboración propia

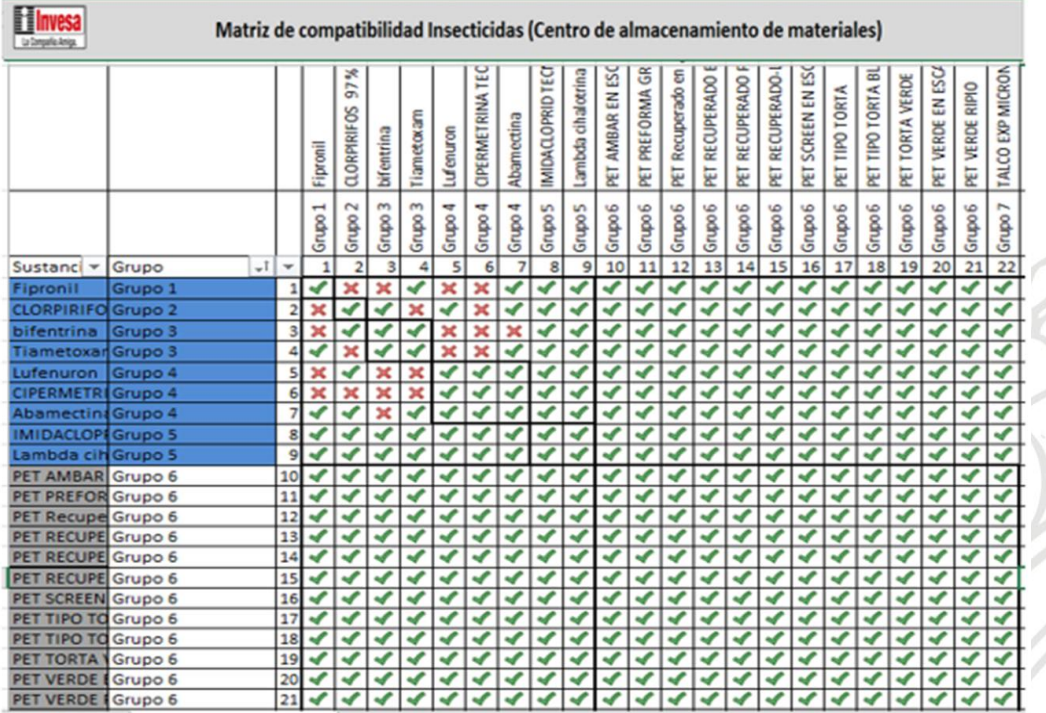

**Figura 6**. Matriz de compatibilidad insecticidas

**Fuente:** elaboración propia

| Matriz de compatibilidad Fungicidas (Centro de almacenamiento de materiales)<br>La Compañía Amiga. |         |            |                   |                         |                                     |                         |              |                         |                          |                          |                         |                  |                       |                         |                   |                         |                       |                         |                            |                          |                               |                         |                        |                          |                           |                              |                       |                         |                             |                                            |                                            |                                    |
|----------------------------------------------------------------------------------------------------|---------|------------|-------------------|-------------------------|-------------------------------------|-------------------------|--------------|-------------------------|--------------------------|--------------------------|-------------------------|------------------|-----------------------|-------------------------|-------------------|-------------------------|-----------------------|-------------------------|----------------------------|--------------------------|-------------------------------|-------------------------|------------------------|--------------------------|---------------------------|------------------------------|-----------------------|-------------------------|-----------------------------|--------------------------------------------|--------------------------------------------|------------------------------------|
| Sustancia                                                                                          |         |            | PROPICONAZOLE     | IPRODIONE               | $\frac{8}{2}$<br>÷<br>Kasug amicina | PIRIMETANIL             | Mancoreb     | DIFENOCONAZOLE TE       | 50%<br><b>DIMETOMORF</b> | CLOROTALONIL             | TECNI<br>CARBENDAZIM    | MANCOZEB 64% + C | g<br>R<br>PROPINEB 70 | <b>AZOXISTROBIL</b>     | <b>FLUTRIAFOL</b> | EXP MICRONIZ<br>TALCO   | AMBAR EN ESCAL<br>PET | GRIS<br>PREFORMA<br>PET | en Es<br>Recuperado<br>PET | RECUPERADO ES<br>E       | 8<br><b>RECUPERADO</b><br>FET | RECUPERADO-LA<br>PET    | SCREEN EN ESCAL<br>PET | <b>TIPO TORTA</b><br>PET | BLAP<br>TIPO TORTA<br>PET | VERDE<br><b>TORTA</b><br>PET | VERDE EN ESCAN<br>PET | VERDE RIPIO<br>FET      | BLANCO MALL<br><b>TALCO</b> | <b>BLANCO MICR</b><br><b>TALCO</b>         | <b>BLANCO TRAN</b><br><b>TALCO</b>         | ×<br>MALLA<br>GRIS<br><b>TALCO</b> |
| $\mathbf{v}$                                                                                       | Grupo   | $-1$ # $-$ | Grupo 1           | $\sim$<br>Grupo         | Grupo 3                             | Grupo 4                 | ٠<br>Grupo   | Grupo <sub>5</sub><br>6 | Grupo <sub>5</sub>       | Grupo 6<br>8             | Grupo 6<br>9            | Grupo 6<br>10    | Grupo 6<br>11         | Grupo 7<br>12           | Grupo 7           | Grupo 8<br>14           | Grupo 8<br>15         | Grupo 8<br>16           | Grupo 8                    | Grupo 8<br>18            | Grupo 8<br>19                 | Grupo 8<br>20           | Grupo 8<br>21          | Grupo 8<br>22            | Grupo 8<br>23             | Grupo 8<br>24                | Grupo 8<br>25         | Grupo 8<br>26           | ⊣<br>Grupo 8.<br>27         | $\overline{\phantom{a}}$<br>Grupo 8.<br>28 | $\overline{\phantom{0}}$<br>Grupo 8.<br>29 | ᇽ<br>Grupo 8<br>30                 |
| <b>ROPICONAZOLE</b>                                                                                | Grupo 1 |            |                   |                         |                                     | ×                       |              | ×                       | ✔                        |                          |                         | ×                | ×                     |                         | ✔                 |                         |                       |                         |                            | v                        |                               | پ                       | پ                      |                          | $\mathcal{L}$             | ┙                            | ٠                     |                         |                             | ×                                          | ×                                          | ×                                  |
| <b>PRODIONE</b>                                                                                    | Grupo 2 |            |                   |                         |                                     |                         |              | ×                       | ٠                        |                          | $\mathbf{r}$            | $\mathbf{r}$     | ✔                     | ✔                       | ✔                 |                         | ئ                     | ✔                       |                            | $\mathcal{L}$            | $\overline{\mathcal{L}}$      | ٠                       | ✔                      |                          | ✔                         |                              |                       |                         |                             | ✔                                          | $\overline{\mathbf{r}}$                    | ں                                  |
| Kasugamicina HCI 70 %                                                                              | Grupo 3 |            |                   |                         | پ                                   | ×                       |              | ×                       | V                        | ×                        | ×                       | Ÿ                | ×                     |                         | ✔                 |                         |                       | $\mathbf{r}$            |                            | $\overline{\mathbf{v}}$  |                               | ۷                       | ✔                      |                          | Ý                         | ۷                            |                       |                         |                             |                                            |                                            | ✔                                  |
| PIRIMETANIL                                                                                        | Grupo 4 |            |                   |                         |                                     |                         |              |                         | ✔                        |                          |                         |                  | ✔                     |                         | ✔                 |                         |                       | ✔                       |                            | ✔                        |                               | ✔                       | ✔                      |                          | V                         |                              |                       |                         |                             |                                            |                                            | ں                                  |
| Mancozeb                                                                                           | Grupo 4 |            | ×                 |                         | ×                                   | ٠                       |              | ×                       | ×                        | ×                        | ×                       | ✔                | ×                     | ✔                       | ✔                 | <b>V</b>                | Ÿ                     | ✔                       |                            | ۶                        |                               | ٠                       | ✔                      |                          | $\blacktriangledown$      | ٠                            |                       |                         |                             |                                            |                                            | $\overline{\mathbf{v}}$            |
| DIFENOCONAZOLE TECNICO                                                                             | Grupo 5 |            | ×                 | ×                       | ×                                   | ×                       |              |                         |                          |                          | ×                       | ×                | ×                     |                         | √                 |                         |                       | $\mathbf{r}$            |                            |                          |                               |                         | J                      |                          |                           | ✔                            |                       | ✔                       |                             |                                            |                                            | ✔                                  |
| DIMETOMORF 50% WP                                                                                  | Grupo 5 |            |                   |                         |                                     |                         |              |                         |                          |                          |                         |                  | ئ                     |                         | √                 |                         | V                     | ✔                       | ┙                          |                          |                               | ۷                       | ر                      |                          | $\overline{\mathbf{v}}$   | ✔                            |                       | ✔                       |                             | ں                                          | ۷                                          | ✔                                  |
| CLOROTALONIL                                                                                       | Grupo 6 |            |                   |                         | ×                                   | ✔                       |              | $\mathbf{r}$            |                          |                          |                         |                  |                       |                         | √                 | $\cdot$                 | $\mathbf{r}$          | ✔                       |                            | $\overline{\mathcal{L}}$ |                               | $\overline{\mathbf{v}}$ | ✔                      |                          | $\mathbf{v}$              | $\overline{\mathbf{r}}$      |                       | $\overline{\mathbf{r}}$ | ÷                           | $\mathbf{r}$                               | $\overline{\mathbf{v}}$                    | ✔                                  |
| CARBENDAZIM TECNICO                                                                                | Grupo 6 |            | ×<br>$\mathbf{Q}$ |                         | ×                                   | ٠                       |              | ×                       |                          |                          |                         |                  |                       |                         | √                 |                         |                       | ✔                       |                            | ✔                        |                               | ۷                       | ں                      |                          | $\mathcal{L}$             | ۷                            |                       | ✔                       |                             |                                            |                                            | ✔                                  |
| MANCOZEB 64 % + CYMOXAI                                                                            | Grupo 6 |            | 10<br>×           |                         | ں                                   | ں                       |              | ×                       |                          |                          |                         |                  |                       |                         | ✔                 |                         |                       | ✔                       |                            | $\overline{\mathbf{v}}$  |                               |                         | ✔                      |                          | $\mathbf{r}$              |                              |                       |                         |                             |                                            |                                            | ✔                                  |
| ROPINEB 70 % WP                                                                                    | Grupo 6 |            | 11<br>×           |                         | ×                                   | ✔                       |              | ×                       |                          |                          |                         |                  |                       |                         |                   |                         |                       | ┙                       |                            |                          |                               |                         | ┙                      |                          | ✔                         |                              |                       |                         |                             |                                            |                                            | ✔                                  |
| <b>AZOXISTROBIL</b>                                                                                | Grupo 7 |            | 12                |                         |                                     |                         |              |                         |                          |                          |                         |                  |                       |                         |                   |                         |                       |                         |                            |                          |                               |                         |                        |                          |                           |                              |                       |                         |                             | ٠                                          |                                            | ۷                                  |
| <b>FLUTRIAFOL</b>                                                                                  | Grupo 7 |            | 13                |                         |                                     |                         |              |                         |                          |                          |                         |                  |                       |                         |                   |                         |                       |                         |                            |                          |                               |                         |                        |                          |                           |                              |                       |                         |                             |                                            |                                            |                                    |
| TALCO EXP MICRONIZADO                                                                              | Grupo 8 |            | 14                |                         |                                     |                         |              |                         |                          |                          |                         |                  |                       |                         | √                 |                         |                       |                         |                            |                          |                               |                         |                        |                          |                           |                              |                       |                         |                             |                                            |                                            | ✔                                  |
| PET AMBAR EN ESCAMA                                                                                | Grupo 8 |            | 15                | $\mathbf{v}$            | $\mathcal{L}$                       | $\overline{\mathbf{r}}$ |              |                         |                          |                          | $\overline{\mathbf{r}}$ |                  | $\mathbf{r}$          | $\overline{\mathbf{v}}$ | ✔                 |                         |                       | $\mathbf{r}$            |                            |                          |                               |                         | ✔                      | $\mathcal{L}$            | $\mathbf{r}$              | $\overline{\mathbf{v}}$      | ۶                     | ✔                       | ۷                           | $\mathbf{r}$                               | $\overline{\mathbf{v}}$                    | ✔                                  |
| PET PREFORMA GRIS                                                                                  | Grupo 8 |            | 16                |                         | ٠                                   | J                       |              |                         |                          |                          |                         |                  |                       |                         | √                 |                         |                       | ✔                       |                            |                          |                               |                         |                        |                          | $\mathbf{v}$              | ۷                            |                       |                         |                             |                                            |                                            | ✔                                  |
| PET Recuperado en Escama Grupo 8                                                                   |         |            | 17                | $\overline{\mathbf{v}}$ | ✔                                   | ✔                       |              | $\mathbf{r}$            | ✔                        |                          | ۷                       |                  | $\checkmark$          | ✔                       | ✔                 | ✔                       |                       | ✔                       | ۷                          | ✔                        |                               |                         | ✔                      |                          | $\mathbf{v}$              | ✔                            | ✔                     | ✔                       |                             | $\mathcal{L}$                              | ٧                                          | ✔                                  |
| PET RECUPERADO ESCAMAS                                                                             | Grupo 8 |            | 18                | ✔                       | $\overline{\mathbf{v}}$             | ✔                       |              | $\overline{\mathbf{v}}$ | ✔                        |                          | ✔                       | ۷                | ✔                     | ✔                       | ✔                 | ٠                       | ✔                     | ✔                       | ✔                          | $\mathbf{r}$             |                               | ✔                       | ✔                      |                          | ✔                         | ✔                            |                       | ✔                       |                             | ✔                                          | $\overline{\mathcal{L}}$                   | ✔                                  |
| PET RECUPERADO POLVILLO                                                                            | Grupo 8 |            | 19                | ✔                       | ✔                                   | ✔                       | $\mathbf{r}$ | ✔                       | ✔                        | ✔                        | ✔                       | ✔                | ✔                     | ✔                       | ✔                 | $\mathcal{L}$           | ✔                     | ✔                       | ✔                          | $\mathbf{r}$             | ✔                             | ✔                       | ✔                      | $\overline{\mathbf{v}}$  | ✔                         | $\overline{\mathbf{r}}$      | ٠                     | ✔                       | ✔                           | $\mathbf{r}$                               | ✔                                          | ✔                                  |
| PET RECUPERADO-LAMINILLA                                                                           | Grupo 8 |            | 20                | ✔                       | $\mathbf{v}$                        | $\overline{\mathbf{v}}$ | ✔            | ✔                       | ✔                        | $\overline{\mathcal{L}}$ | ✔                       | ✔                | √                     | ✔                       | √                 | $\overline{\mathbf{v}}$ | ✔                     | ✔                       | ✔                          | ✔                        | $\overline{\mathbf{v}}$       | $\overline{\mathbf{v}}$ | √                      | ✔                        | ✔                         | $\overline{\mathcal{L}}$     | v                     | ✔                       | $\overline{\mathcal{L}}$    | ✔                                          | ✔                                          | ں                                  |
|                                                                                                    |         |            |                   |                         |                                     |                         |              |                         |                          |                          |                         |                  |                       |                         |                   |                         |                       |                         |                            |                          |                               |                         |                        |                          |                           |                              |                       |                         |                             |                                            |                                            |                                    |

**Figura 7**. Matriz de compatibilidad especifica fungicidas

# **Fuente:** elaboración propia

Finalmente, se muestra la matriz de compatibilidad de la bodega de inflamables por grupos en la Figura 8 donde fue evaluado el porcentaje de compatibilidad como se muestra en la tabla 1; adicionalmente se muestra el diseño de layout establecido en la Figura 9 en donde el hidróxido de amonio es colocado cerca de las zonas de recibo como fue mencionado anteriormente, las sustancias más críticas como lo es el ácido nítrico y la soda caustica son

colocadas en ubicaciones en puntos extremos, para evitar ubicaciones de material barrera adicionales.

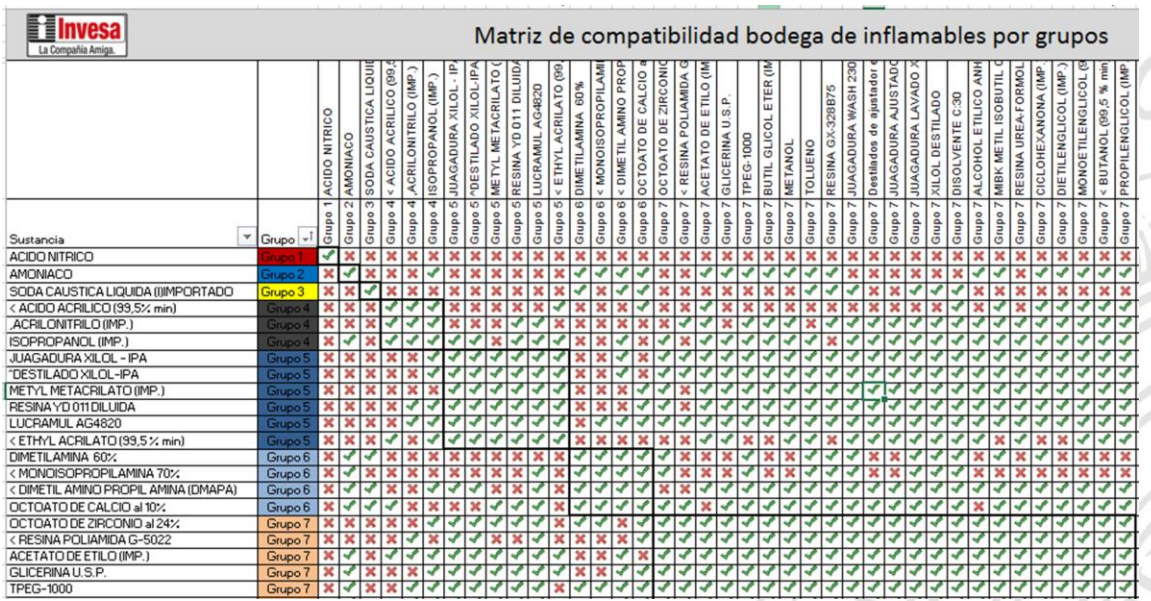

**Figura 8**. Matriz de compatibilidad de la bodega de inflamables

**Fuente:** elaboración propia

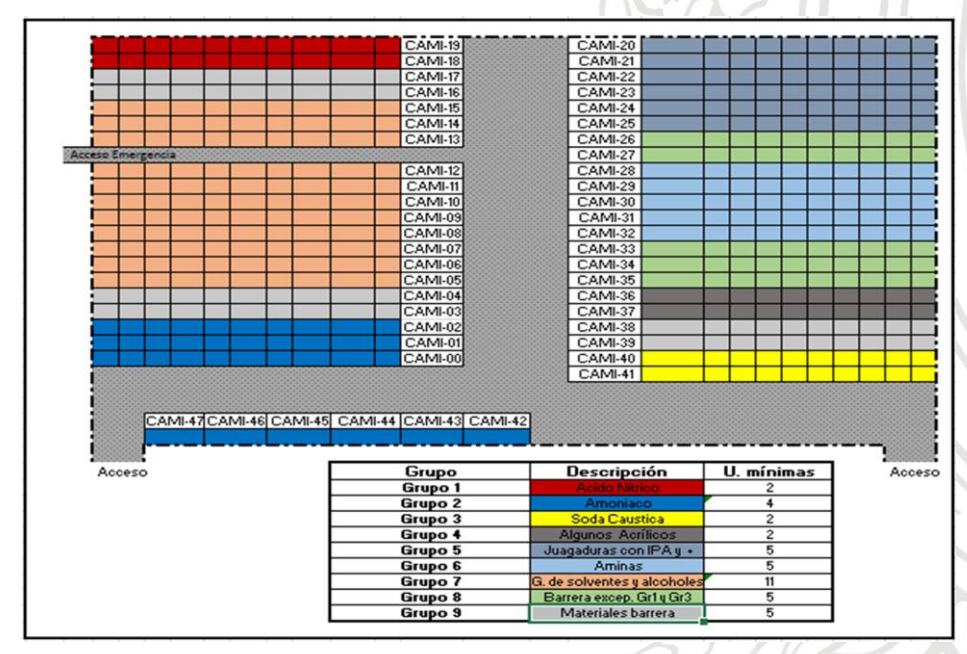

**Figura 9**. Distribución elaborada para la bodega de inflamables **Fuente:** elaboración propia.

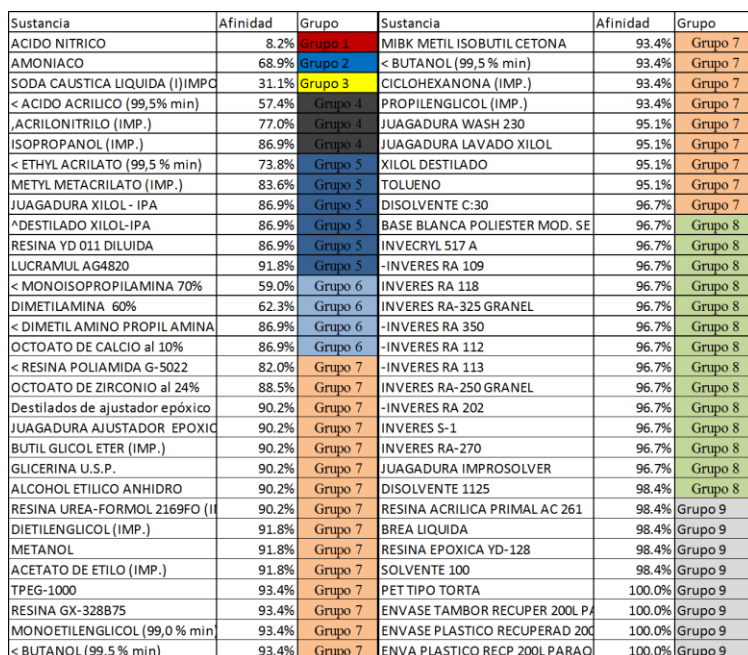

#### **Tabla 1**. Afinidad y grupos de las sustancias en la bodega de inflamables

#### **Fuente:** elaboración propia

Los porcentajes de compatibilidad (afinidades) de la Tabla 1, son una herramienta muy útil a la hora de la identificación de las sustancias más críticas y facilitan la creación de los grupos de compatibilidad química entre las sustancias más compatibles en la bodega.

El diseño de la distribución (layout) de la bodega de inflamables es una herramienta muy fuerte a la hora de planear recibos de materias primas en la bodega, debido a que facilita la labor de identificación de las sustancias, la compatibilidad con otras sustancias de la misma bodega y los espacios en las que pueden ubicarse estas, evitando así, el riesgo de mezclar sustancias incompatibles en momentos en que haya una alta rotación de las materias primas almacenadas en la bodega.

#### **Conclusiones**

- En general se concluye que con la totalidad de las herramientas creadas se mejoraron las buenas prácticas relacionadas con la manipulación, recibo y almacenamiento de sustancias químicas, cada herramienta que se elaboró desempeñó una labor fundamental en alguna de las actividades del proceso, complementándose entre sí.
- Se evidenció una mejoría en el etiquetado de la peligrosidad de las sustancias químicas almacenadas en las bodegas en cuestión, debido a que por el ritmo de la operación el personal no dispone del tiempo suficiente para realizar consultas exhaustivas, con lo cual se notó gran mejoría en la exactitud y tiempos de recibo luego de que el archivo de etiquetado fue implementado.
- Se mejoraron las condiciones de seguridad con respecto la manipulación de algunas sustancias que no estaban siendo debidamente rotuladas, estas sustancias carecían de algunos peligros en el etiquetado principalmente asociados a efectos a largo plazo, esto gracias a la implementación del archivo de consulta rápida, de esta manera se garantiza que no haya una subestimación de los peligros.
- Con las matrices de compatibilidad realizadas el personal disminuyo en gran parte los tiempos de recibo, debido a que esta herramienta les informa en que ubicaciones libres de la bodega pueden almacenar la materia prima entrante a la bodega y ubicarla en los respectivos sitios de acuerdo al grupo de compatibilidad al que pertenece la sustancia.
- Con el layout químico se logró hacer una buena planeación por parte de los supervisores de la distribución de la bodega, disminuyendo así el tiempo en la operación de recibo, debido a que el personal no requiere tiempos adicionales en la validación de las ubicaciones de almacenamiento, sino que las materias primas son almacenadas directamente en las ubicaciones preestablecidas desde el diseño.
- Se realizó un reordenamiento de las sustancias pertenecientes a la línea de agroquímicos, estos reordenamientos fueron efectuados entre las zonas de las sustancias pertenecientes a una misma familia de agroquímicos (herbicidas, fungicidas, insecticidas), para el aislamiento de materiales incompatibles el personal se sirvió de materiales empleados como barrera, debido a que estos son inertes frente al comportamiento químico de algunas sustancias, los más empleados para este propósito fueron carbonatos, silicatos, dióxidos de titanio y pet.
- Constantemente se capacitó al personal en la peligrosidad, correcta manipulación y almacenamiento de las sustancias más peligrosas y con mayor movimiento en la compañía, el resultado de las capacitaciones fue el planteamiento de una rutina en la cual se abordan los temas mas importantes para una correcta manipulación de las sustancias, haciendo énfasis en la identificación de los pictogramas del SGA y los

elementos de protección personal que deben emplearse según estos; también se les formó en las condiciones adecuadas de almacenamiento y las incompatibilidades específicas.

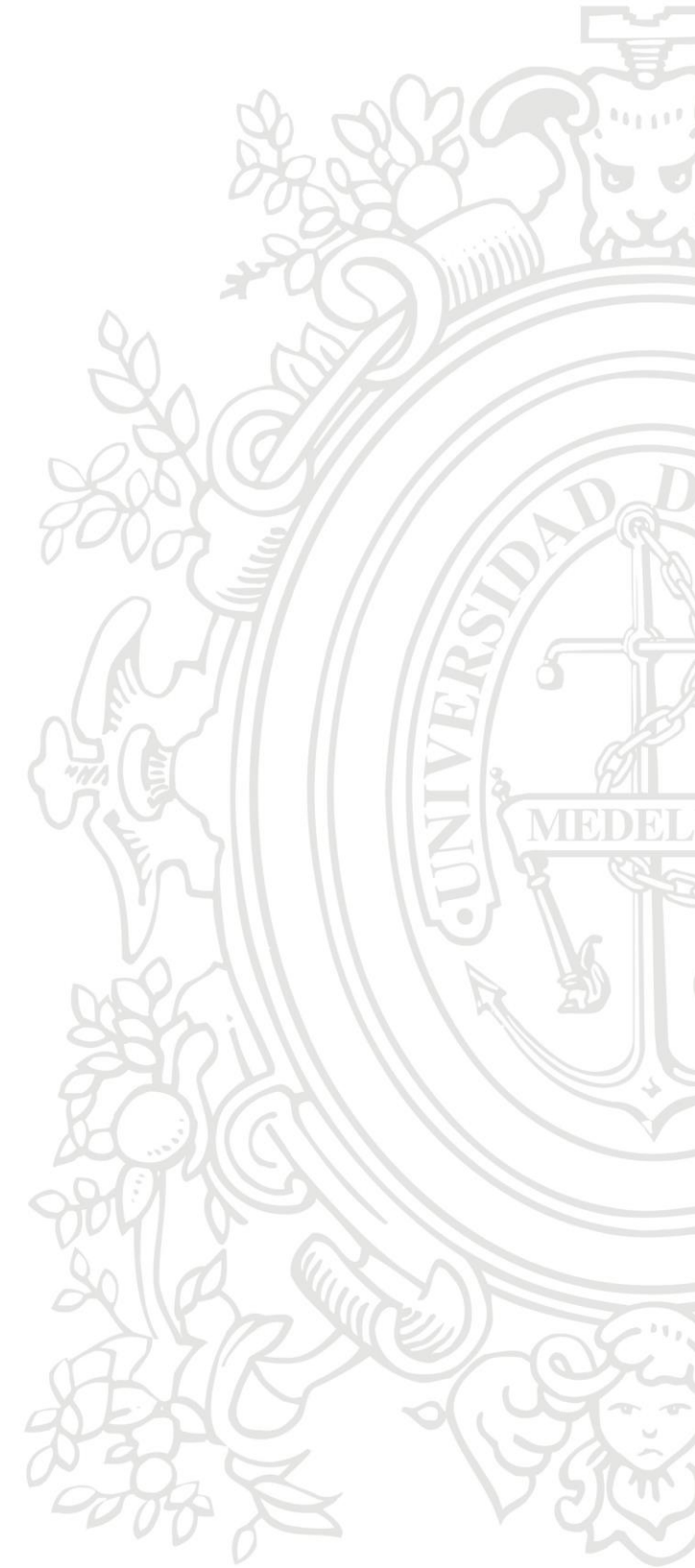

#### **Referencias Bibliográficas**

ARL SURA. (2015). Almacenamiento seguro de sustancias químicas. *Centro de Información de sustancias químicas, emergencias y medio ambiente – CISTEMA*, 8.

Cameo chemiclas. (2020, 21 de julio). https://cameochemicals.noaa.gov/search/simple/cas

European chemicals agency (ECHA). (2020, 21 de julio). https://echa.europa.eu/es/home

German social accident insurance (GESTIS). (2020, 21 de julio). http://gestisen.itrust.de/nxt/gateway.dll/gestis\_en/000000.xml?f=templates\$fn=default.htm\$vid=gest iseng:sdbeng\$3.0

Mecalux. (2020, 04 de octubre). *El layout del almacén. https://www.mecalux.com.co/manualalmacenaje/diseno-de-almacenes/layout-almacen*

- Ministerio de ambiente y desarrollo sostenible. (2005). *Guías ambientales de almacenamiento y transporte por carretera de sustancias químicas peligrosas y residuos peligrosos.* 167.
- Ministerio de trabajo. (2018). *Decreto número 1496 por el cual se adopta el Sistema globalmente armonizado de clasificación y etiquetado de productos químicos*.
- Naciones unidas. (2017). *Sistema globalmente armonizado de clasificacion Y etiquetado de productos quimicos (SGA): Vol. Rev. 7*.

Organización internacional de trabajo. (1990). *Convenio 170 de la seguridad en la utilización de los productos químicos en el trabajo*.